#### **研究報告**

# **HTML5 Canvas を使って表現する結晶粒界の時間発展**

学習院大学計算機センター教授 横 山 悦 郎 学習院大学計算機センター助教 磯 上 貞 雄 学習院大学計算機センター助教 城 所 弘 泰 学習院大学計算機センター助教 村 上 登志男

### **1.はじめに**

自然界にみられる結晶の大部分は、単結晶集合体からなる多結晶である。個々の単結晶の境界は、 結晶粒界と呼ばれる。本研究の目的は、1)2つの粒界で囲まれた二次元結晶の表面の運動を調べ ること、2)それをブラウザーで動画描画を可能にする HTML5(Hyper Text Markup Language 5) Canvas[1]を使ってデモストレーションすることである

## **2.HTML5 における描画環境**

HTML5 では、Canvas タグを使って2次元グラフィックス表示が簡単に行える。また、WebGL[2] を使えば、3次元グラフィックス表示も行える。これらは新たな授業教材として大きな可能性がある。 「マルチメディア論1」(1 学期)では、これまで c 言語を基にした OpenGL を使って、3 次元コ ンピューター・グラフィックス (3DCG) の講義を行っている。今年度 (2014 年度) では、この授 業で番外編として、JavaScript で記述された HTML5 の WebGL を使って3次元 3DCG を紹介した ところ、そのスムーズな動きと精巧は描写に学生には驚きをもって迎えられた。現状では Internet Explorer では動作しないが、コンパイルすることなく Firefox などのブラウザーを使って 3DCG 動 画シミュレーションを行うことは、その手軽さから、今後、ますます授業教材として価値がでてく ると思われる。図1は、WebGL で描いたローレンツ・アトラクター[3]の参考例である。

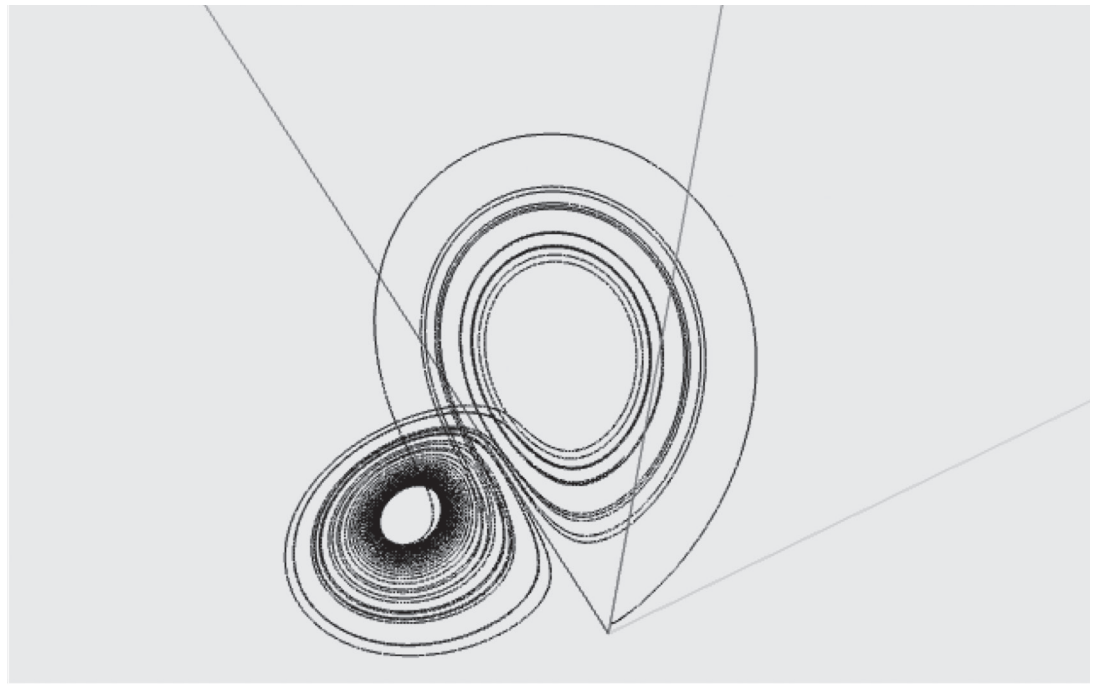

図1

また昨年度の「数値解析および計算機2」(2学期)では、Canvas を使って、2次元であるが分 子動力学の基礎も講義した。学生も実際にプログラミングを行い、簡単なモデル計算を行うところ まで到達した。図2は、Canvas を使って作成した剛体粒子の2次元分子動力学シミュレーション のスナップショットである。外円と内円に囲まれた領域(ドーナツ状の領域)における粒子の振る 舞いと拡散係数を観察する目的でこのシミュレーションを行った。

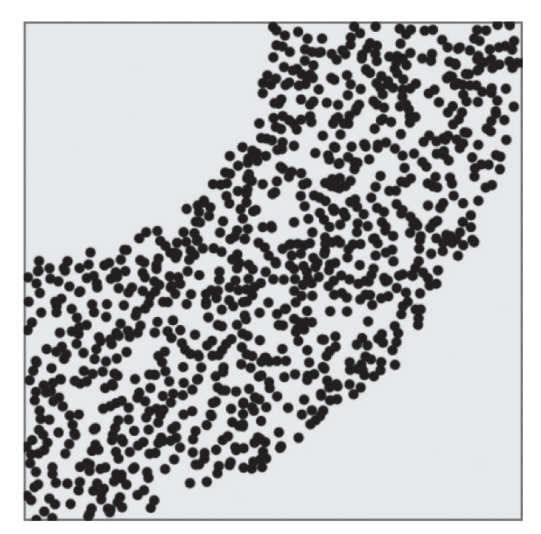

図2

# **3.2つの粒界で囲まれた二次元結晶の表面の運動**

当初、本研究では、結晶界面での吸着分子の濃度勾配に比例した分子の巨視的な流れによって界 面が変形していく Mullins モデルを、JavaScript を使って計算し、HTML5 Canvas を用いて表現す る計画であった。ところが、フロリダ工科大学の M. E. Gliksman 教授に提案された「Interfacial Bias Filed | というモデルに関して、昨年度 (2013年)の秋に北海道大学で Gliksman 教授と直接 に討論する機会を得た結果、研究計画の重大な新展開が起こった。そのモデルは、吸着分子の流れ ではなく界面に沿っての熱の流れが、界面の運動に重要な役割を果たしているというものである。 他の多くの研究者はこのモデルに否定的見解をもっているのが現状である。そこでこのモデルの検 証を、13 年度秋以降この研究の重要な目標としてとして新たに設定した。具体的には、「Interfacial Bias Filed」モデルを使って結晶の平衡形を求めることができるかを目指した。この結果の報告は この年報ではなく、別の査読付き雑誌(英語)で報告予定である。本稿では、分子の表面拡散で界 面が変形していく Mullins モデルを、JavaScript を使って計算し、HTML5 Canvas を用いて表示し た例を紹介する。

図3のように、単結晶同志の境界である2つの粒界で囲ま れた単結晶 A の気相と結晶の界面の運動を調べる。ここで結 晶と気相は温度及び圧力一定の閉じた系にあると仮定する。 Mullins は、「原子、分子の表面拡散」または「原子、分子の 蒸発・凝縮」で結晶界面が運動するモデルを提案した[4]。 ここで、結晶表面の外形を *h(x,t)* とし、添え字は偏微分を表 すとすると

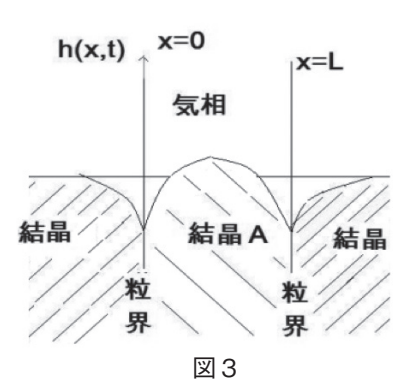

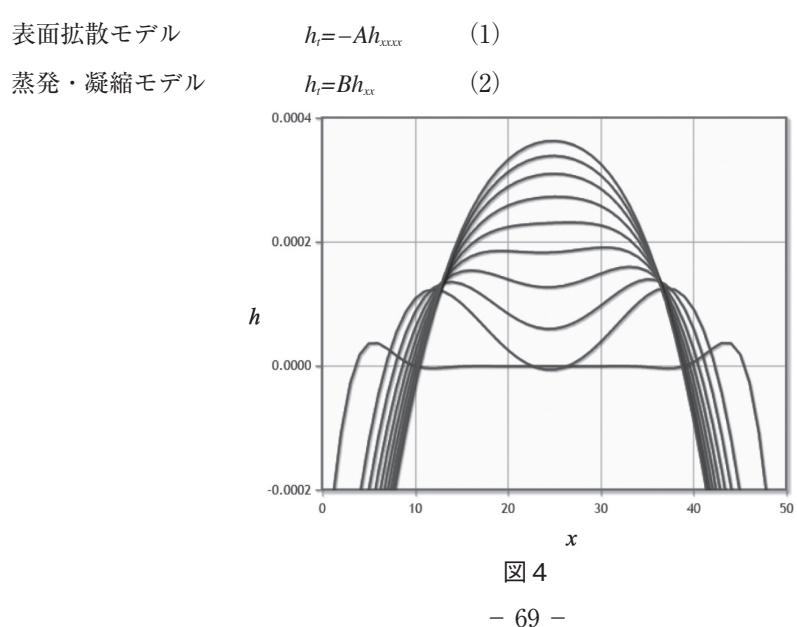

ただし、*A* と *B* は定数である。Mullins は、2次元結晶の反無限界面[0, ∞)を扱った。ここで は界面は、閉区間[0,*L*]の領域を取り扱う。また表面拡散モデル(1)式の界面の運動結果のみを 示す。境界条件として *x=0* では *h\_x (*0*,t)=m, hxxx (*0*,t)=*0 及び、*x=L* では

*h\_x (L,t)=−m, hxxx (L,t)=*0 とした。また平坦な形である *h(x,0)=*0 を初期条件とした。ここで *m* は正 の定数である。結晶表面の時間変化を JavaScript を使って計算し、HTML5 Canvas を用いて表示 した結果が図 4 である。*L*=50, *m*=0.16。外側から内側へ、更に中央部の高さの増加、という形の時 間発展が得られる。後から気づいたが、この結果は、すでに Khenner et *al*.[5]においてすでに 2001 年に行われていた。今後は、非対称な境界条件の場合などを調べる予定である。

## **参考文献**

[1] HTML5 Canvas Native Interactivity and Animation for the Web, S. Fulton and J. Fulton,  $\hat{\mathbf{\mathcal{R}}}$ 藤慶一訳, O'REILLY 2012.

[2]たとえば WebGL Aquarium **webglsamples**

https://webglsamples.googlecode.com/hg/aquarium/aquarium.html は有名。また、本稿では HTML5 による物理シミュレーション JavaScript で Three.js/jqPlot/jQuery UI を使う , 遠藤理平 , カットシステム 2013 を参考にした。

[3]E. N. Lorenz, Deterministic Nonperiodic Flow, Journal of the Atmospheric Science, Vol.20, 1963, 130-141. カオス研究の起点となった有名な論文。図1のアトラクターは、Lorenz の論文 Fig.2 と同じ条件で描いたもの。

[4]W. W. Mullins, Theory of Thermal Grooving, Journal of Applied Physics, Vol.28, 1956, 333-339. [5] M. Khenner, A. Averbuch, M. Israeli and M. Nathan, Journal of Computational Physics, Vol.170, 2001, 764-784.